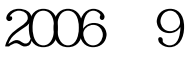

https://www.100test.com/kao\_ti2020/138/2021\_2022\_2006\_E5\_B9\_ B49\_E6\_9C\_c98\_138977.htm 15 id 150 IN.DAT 200 readDat() a  $jsVal()$  $\mathop{\rm ent}\nolimits$  $\mathbf b$ writeDat() cnt b OUT.DAT prog1.c  $a[200]$  b[200], cnt IN.DAT main() readDat() writeDat() #include #define MAX 200int a[MAX], b[MAX], cnt=0. void jsVal() {int i,j.int qw,bw,sw,gw.for (i=0.i{qw=a[i]/1000. bw=a[i]00/100.sw=a[i]0/10.  $g$ w=a[i].if((qw}for(i=0.ifor(j=i 1.jif(b[i]>b[j])  $\{qw=b[i].b[i]=b[j].b[j]=qw.\}$  void readDat() $\{int i$ . FILE \*fp .fp = fopen("in.dat", "r")  $for(i = 0.$  i fclose(fp)  $.)$  void main(){int i .readDat() .jsVal() .printf(" $=$ %d\n", cnt) .for(i = 0. i printf("\n") .writeDat()  $\cdot$ } writeDat(){FILE \*fp .int i .fp = fopen("out.dat", "w") .fprintf(fp, "%d\n", cnt) .for( $i = 0$ . i fclose(fp) .}  $100Test$ 问 www.100test.com